# **StrongMail Documentation Suite**

**v. 4.1 March 2008**

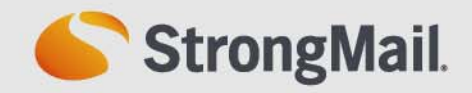

#### **StrongMail Documentation Suite**

Copyright © 2008 StrongMail Systems, Inc. STRONGMAIL and the STRONGMAIL logo are registered trademarks in the United States, other countries or both. All Rights Reserved.

StrongMail Systems UK, Ltd is a company registered in England and Wales at Carmelite, 50 Victoria Embankment, Blackfriars, London EC4Y 0DX. Reg. No. 6398867. VAT # GB 925 07 6228. Trading Address: Prospect House Business Centre, Crendon Street, High Wycombe, Bucks HP13 6LA.

#### **PUBLISHED BY:**

StrongMail Systems, Inc. 1300 Island Drive, Suite 200 Redwood City, CA 94065

Telephone: (650) 421-4200 Fax: (650) 421-4201

http://www.strongmail.com

No part of this publication may be reproduced, transmitted, transcribed, stored in a retrieval system, or translated into any language, in any form or by any means, electronic, mechanical, photocopying, recording, or otherwise, without prior written permission from StrongMail Systems. Written and published by StrongMail Systems, Inc.

The information furnished herein is believed to be accurate and reliable. However, no responsibility is assumed by StrongMail Systems for its use, or for any infringements of patents or other rights of third parties resulting from its use.

StrongMail is a registered trademark of StrongMail Systems, Inc. All other trademarks are the property of their respective owners.

StrongMail Appliance, MTA, iMTA and Intelligent MTA are trademarks of StrongMail Systems, Inc.

Welcome to the StrongMail documentation suite. StrongMail is a high-performance application server, combined with powerful email delivery software that transforms email from a simple communication tool to a platform for conducting business.

## **Product Features**

StrongMail offers the unique ability to provide high-speed message delivery and unparalleled reliability. It provides key features, such as:

- Message customization
- Real-time reporting and extensive detailed logging
- Dynamic content generation
- Improved deliverability
- Domain-specific connection management
- Ability to cluster servers for scalability
- Virtual routing
- Bounce analysis and categorization
- Extended tracking capabilities

StrongMail is all-inclusive, providing everything you need to power any email delivery application. It utilizes an integrated DNS cache, an integrated HTTP server for tracking and document storage, and a built-in load balancer that provides unlimited scalability and expansion for increased capacity. StrongMail also offers a services oriented architecture with easy-to-use APIs.

## **Intended audience**

This document assumes that the reader is familiar with Linux, network firewalls, the Domain Name System (DNS), Ethernet, TCP/IP networking, Simple Mail Transfer Protocol (SMTP), and other related email technologies.

## **Documentation update**

StrongMail believes that a world-class product should include world-class documentation. With that in mind, we are in the process of re-creating the entire documentation suite. We are taking a phased approach to updating the manuals, with the 3.2.2 release being phase 1- we hope you are pleased with the results and the direction we're taking. If you have any comments or questions regarding this project, please email us at documentation@strongmail.com.

In this release, you'll notice several changes to the documentation:

- PDF packaging
- Document reorganization

### **PDF packaging**

Starting with version 3.2.2, we are delivering the entire documentation suite in a single PDF package, which provides several benefits to you.

The PDF package contains several documents that make up the components of the package. You can view every component within the package in a single window, which allows you to quickly flip through an entire document set.

You also get improved searching capabilities, as you can perform a single search for content in all the StrongMail documents. The Advanced Search function allows you to search within a single component or multiple components.

In order to take full advantage of these benefits, StrongMail recommends upgrading to Adobe Reader 8.

#### **Document reorganization**

The second phase of the project continues the reorganization and rewriting of the existing documentation. The version 4.1 documentation suite consists of the following documents:

- **CLI Reference Manual**
- **System Administrator's Manual**
- **Glossary**

### **CLI Reference Manual**

The **CLI Reference Manual** is a new manual that provides detailed information about the command line interface and is organized into the following chapters:

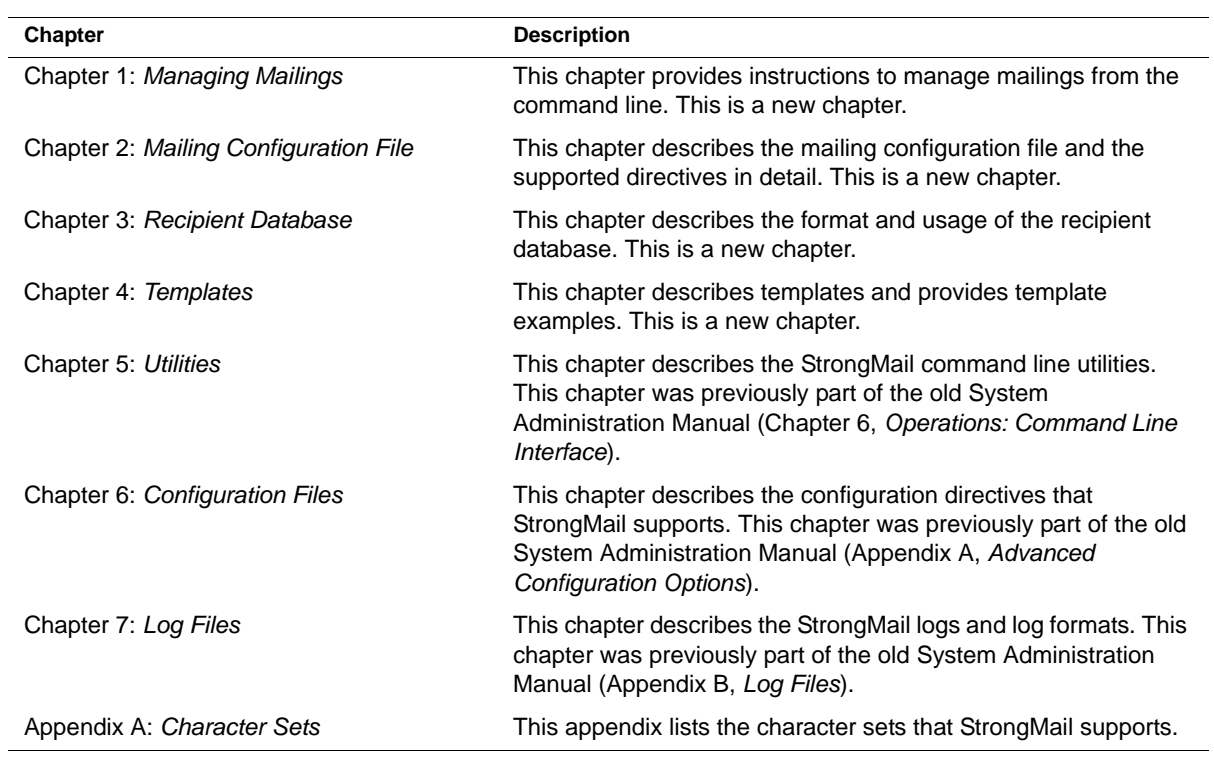

## **System Administrator's Manual**

The **System Administrator's Manual** has been restructured to make it easier to find the information you're looking for and is divided into four sections (Installation & Configuration, Mailings, User Interface, Maintenance & Troubleshooting) and is organized into the following chapters

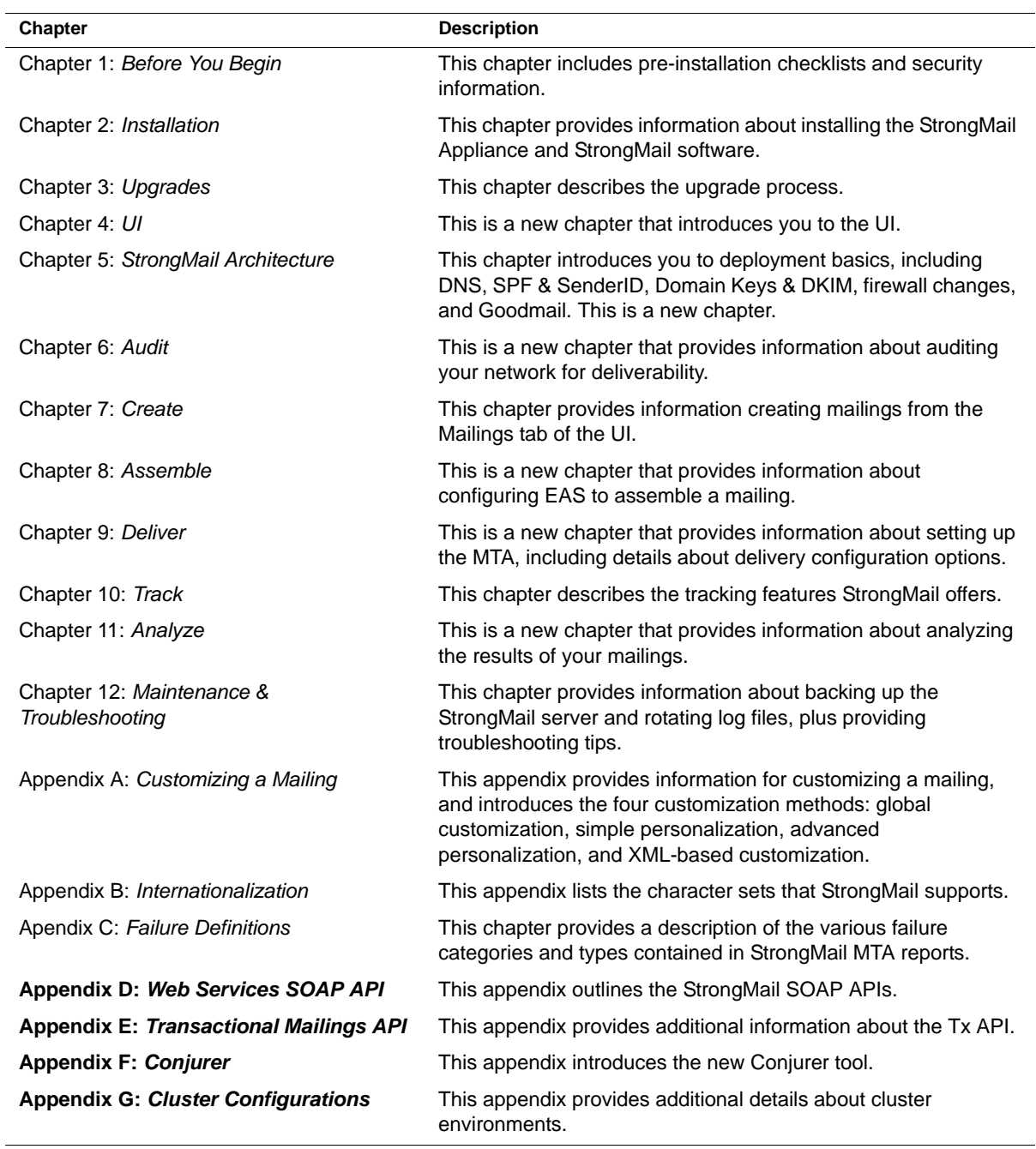

# **Typographical conventions**

The documents use the following typographical conventions:

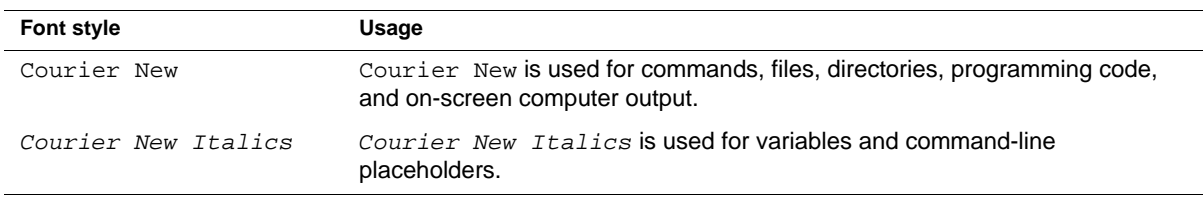

In addition, this manual is optimized for two-sided printing.

## **StrongMail Technical Support**

At StrongMail, our goal is to provide highly-scalable, feature-rich technology backed by expert services and support to enable you to effectively develop, operate, and maintain your email systems.

Please make use of the support resources, including this manual. If you are unable to find the answers to your questions within this manual, please call technical support or contact your account representative.

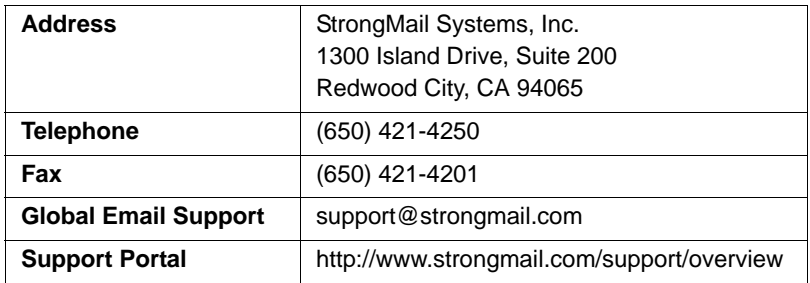

### **Support portal**

StrongMail's Support Portal offers you fast answers to specific technical questions about StrongMail products and services, including:

- software downloads
- software updates
- FAQs
- User Manuals
- Technical Knowledge Base
- case submission and status

To access the Support Portal, from the **Help** drop-down menu, select **Support Portal** and log in.

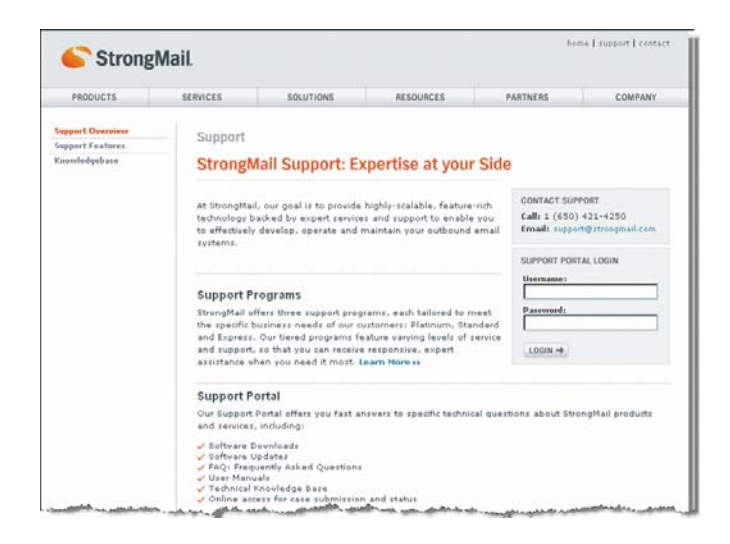

### **Debug files**

While working on your case, technical support may ask you to email them a debug file. To generate a debug file, from the command line, go to the /data1/strongmail/strongmail-mta directory and run the following command:

# ./sm-server debug

StrongMail outputs the following:

```
-------------------------------------------------------------------
-- StrongMail Server VERSION: 3.2.2
-------------------------------------------------------------------
  StrongMail Debug Report
-------------------------------------------------------------------
Creating directory /data1/strongmail/strongmail-mta/log/debugreport-server...
Performing diagnostics...
Taking snapshot of install directory...
Getting version and status information...
Copying configuration files...
Copying license files...
Checking license...
Copying last 500 lines of each log file...
Creating tar file: debugreport-server.tar...
Compressing debugreport-server.tar (this may take a while)...
Removing /data1/strongmail/strongmail-mta/log/debugreport-server...
           -------------------------------------------------------------------
  Debug Report COMPLETE
  Debug File: /data1/strongmail/strongmail-mta/log/debugreport-server.tar.gz
-------------------------------------------------------------------
```
Note the location and name of the debug report (highlighted above in orange. This debug file contains extensive diagnostics, the status of current mailings, system statistics, and copies of the configuration files. Using this report, technical support will be able to quickly analyze the issues you experienced and provide a solution.

## **About StrongMail Systems, Inc.**

Businesses today need a single, future-proof platform for email delivery, personalization and campaign management. They need a company with the technology, expertise and services to guide them through today's deliverability challenges. In a word, they need StrongMail.

Whether you need to replace a failing MTA or CRM email system, personalize your customer communications, or ensure delivery of your email marketing messages, we can help. With StrongMail, you get patent-pending technology backed by professional expertise and hands-on support. Our highperformance solutions are reliable, extendable and fully adaptable to your operating environment - and to your vision for the future of your business.

We back up our world-class email infrastructure solutions with personalized consulting services to help you unlock the potential of email. We're here to listen. To ask questions. To understand your business and IT objectives. Our experienced professionals provide in-depth technical expertise and industry knowledge - a winning combination that enables you to solve the email messaging challenges unique to your enterprise.

Our goal is to provide highly-scalable, feature-rich technology backed by expert services and support to allow you to easily maintain your outbound email. We offer a range of maintenance and support packages to fit the demands of every customer, whether you're around the corner or around the globe.

For additional information about StrongMail's products and services, visit our web page at http:// www.strongmail.com/. For support, please log into the Support Portal (http://www.strongmail.com/ support/overview/), or send an email to support@strongmail.com.

#### **Products**

StrongMail offers the following additional products:

**StrongMail MTA Express** StrongMail MTA Express leverages the benefits of open source and commercial innovation to deliver a Linux MTA optimized for commerce. StrongMail combines superior scalability with the tools required to work cooperatively with receiving ISPs to differentiate legitimate commercial email from spam. StrongMail's cost-effective platform enables authenticated delivery without the costly customization of traditional open source MTAs.

**StrongMail Email Integration Server** StrongMail Email Integration Server unites StrongMail's stateof-the-art MTA software with powerful integration technology that enables dynamic message assembly, delivery, reporting and tracking – all within a single "rack-ready" server appliance. The highperformance appliance combines specially configured and pre-tuned hardware with StrongMail's industry leading Email Application Server (EAS) and MTA software to simplify email deployment and streamline email operations.

**StrongMail Email Marketing Server** StrongMail Email Marketing Server is a fully integrated, turnkey email marketing system for enterprises who want better control, delivery and bottom-line results – all without arbitrary lead times or per message charges. Offered as a "rack-ready" appliance, StrongMail Email Marketing Server is a combination of specially configured and pre-tuned hardware, StrongMail's industry-leading MTA and EAS software and Message Studio – StrongMail's email marketing and management application.

**StrongMail Transactional Email Server** Extremely reliable and flexible, StrongMail Transactional Email Server extends the business logic of your existing e-commerce system to dynamically create customized transactional messages that properly reflect your company's identity and relationship with the customer. StrongMail's proven transactional capabilities work in conjunction with its powerful integration and MTA software to offer dynamic message assembly, delivery, reporting and tracking – all within a single "rack-ready" server appliance.

**StrongDelivery Tools** StrongDelivery Tools are a valuable complement to your delivery reporting on the StrongMail system. The tools are powered by ReturnPath, an industry leader in delivery assurance services, and come with full training and support on their use. Support for other delivery assurance providers is also available.